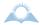

# University Press of Florida \* Final Art Submission Requirements

Images reproduced in a book can never be better than the original. It is essential that the material provided be of the best possible quality. Images that do not meet these requirements will need to be replaced by you or eliminated.

\*\*\* Photographs and slides are acceptable non-digital images \*\*\*

#### DIGITAL ART SUBMISSIONS

DO check the resolution of your art files.

DO name art files according to UPF's naming conventions:

Name images using "Fig" for black and white images and "Plate" for color images that will appear in color. Use "Map" for maps.

If artwork will be interspersed throughout, use chapter placement identification (Fig 2.3, Fig 4.5).

If all artwork will be ganged (grouped together) into one or two sections, number the images sequentially (Fig 1-Fig 50).

### MISTAKES TO AVOID

DO NOT assume a file that looks good on a computer screen is acceptable for print reproduction.

DO NOT submit digital images in a PowerPoint file or embedded in a Word document.

DO NOT enlarge substandard files that already have not passed the art evaluation.

DO NOT collage images into one file; there should be only one image per file.

DO NOT downsize images if they are large.

### RESOLUTION REQUIREMENTS FOR DIGITAL ART

Grayscale and color images such as photographs must be at least 4" x 5" at 300 dpi:

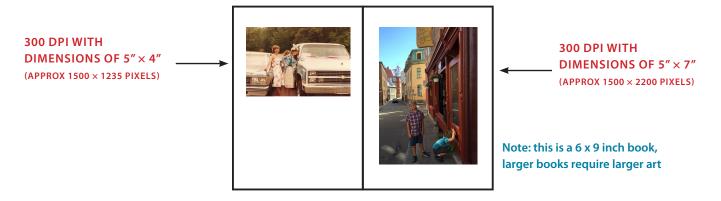

When submitting a color image that will be printed black and white, please leave it in **COLOR**, we will convert it here.

Line art—anything that needs to be legible as text such as line drawings, charts, and graphs—must be at least **1200 dpi at 6" \times 9"** or approximately 7200  $\times$  10,800 pixels. The preferred format for line art is a drawing created in Adobe Illustrator.

## IMAGES FOUND ON THE INTERNET

Many times the image may look good on your monitor, but may be too small. Please check that the image is approximately the sizes above.

#### **CHARTS AND GRAPHS**

For drawing in Adobe Illustrator, use a line thickness of 1 point or greater, and 10 to 12 point Helvetica or Times Roman font for lettering. Tint variations that are not easily distinguishable from each other may be confusing, use 20%, 50%, and 80% tint values. Patterns may be used if areas of a figure need to be distinguished with more variation.